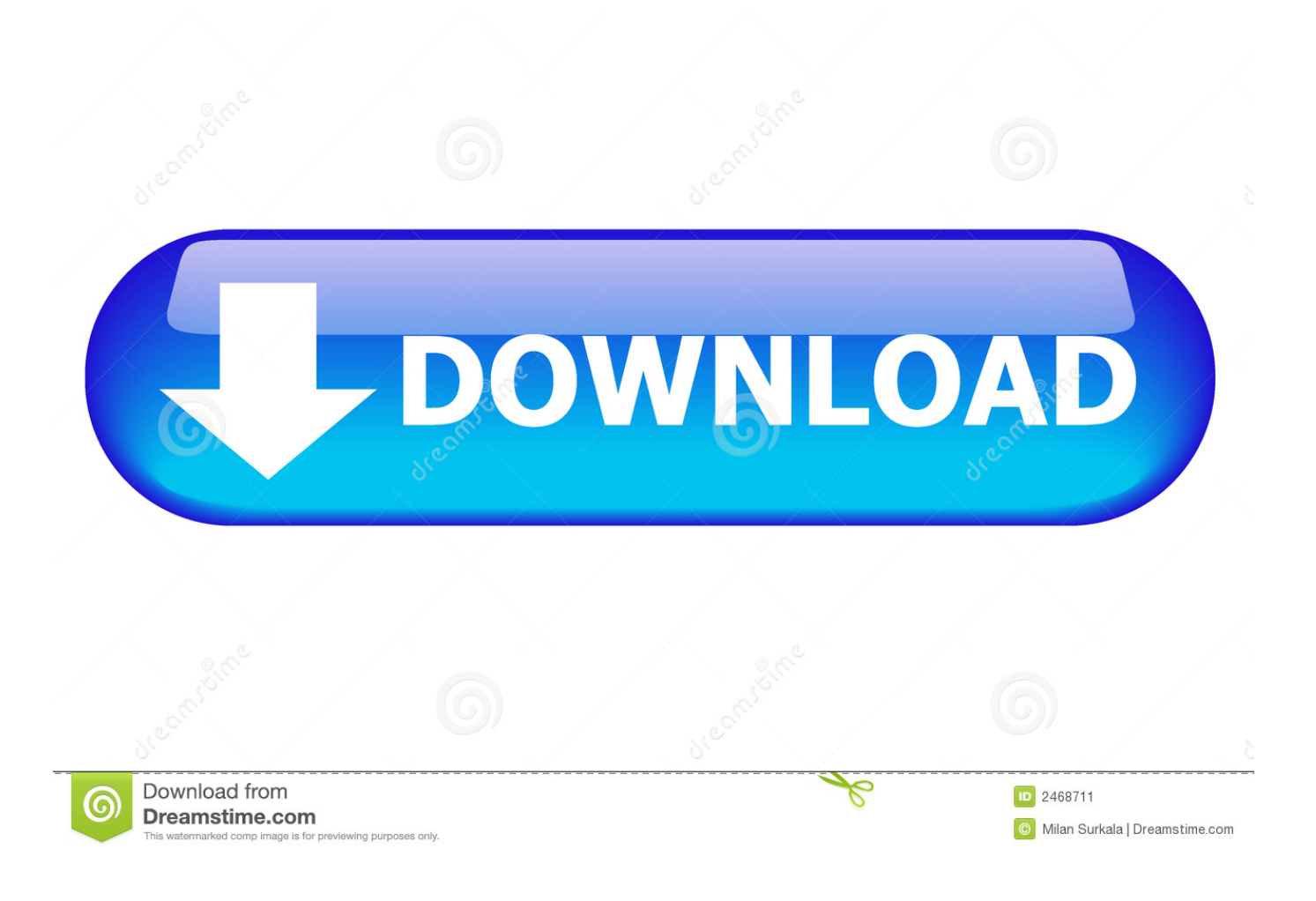

[Mondomouse For Mac](https://fancli.com/214qlp)

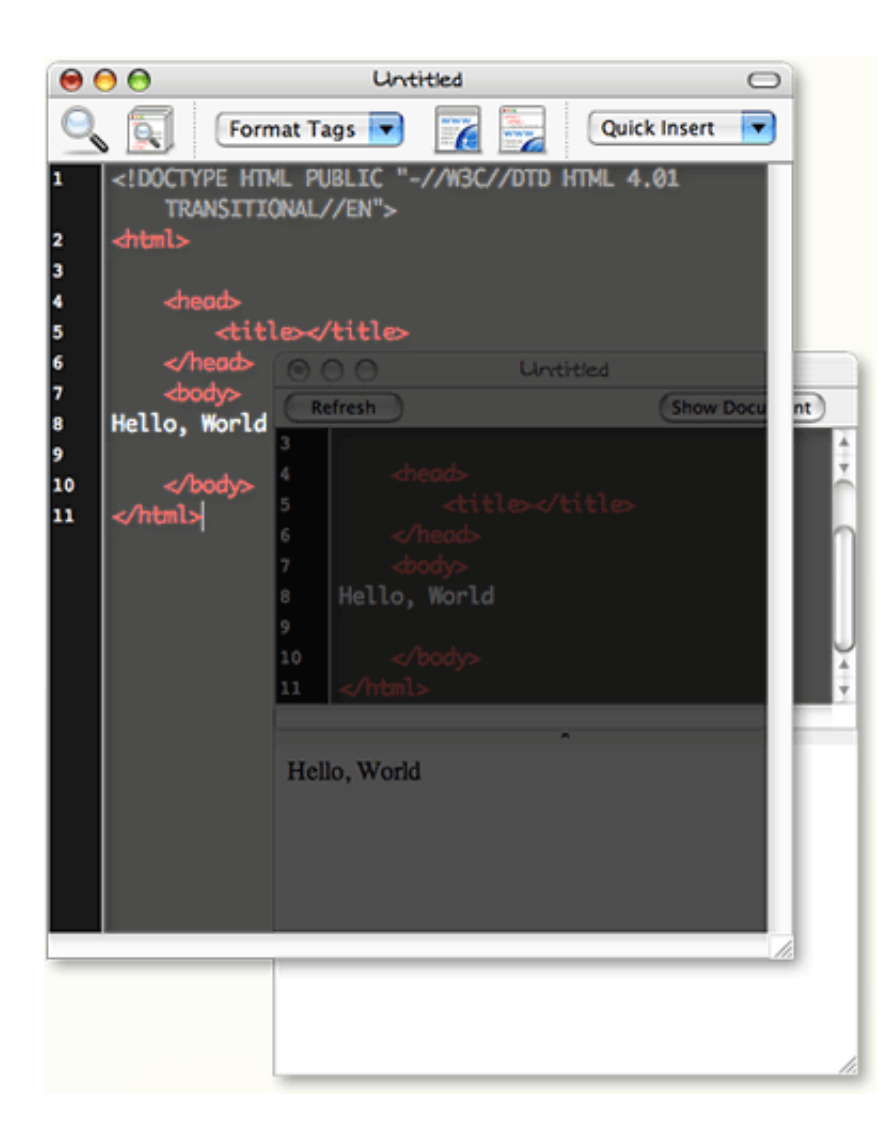

[Mondomouse For Mac](https://fancli.com/214qlp)

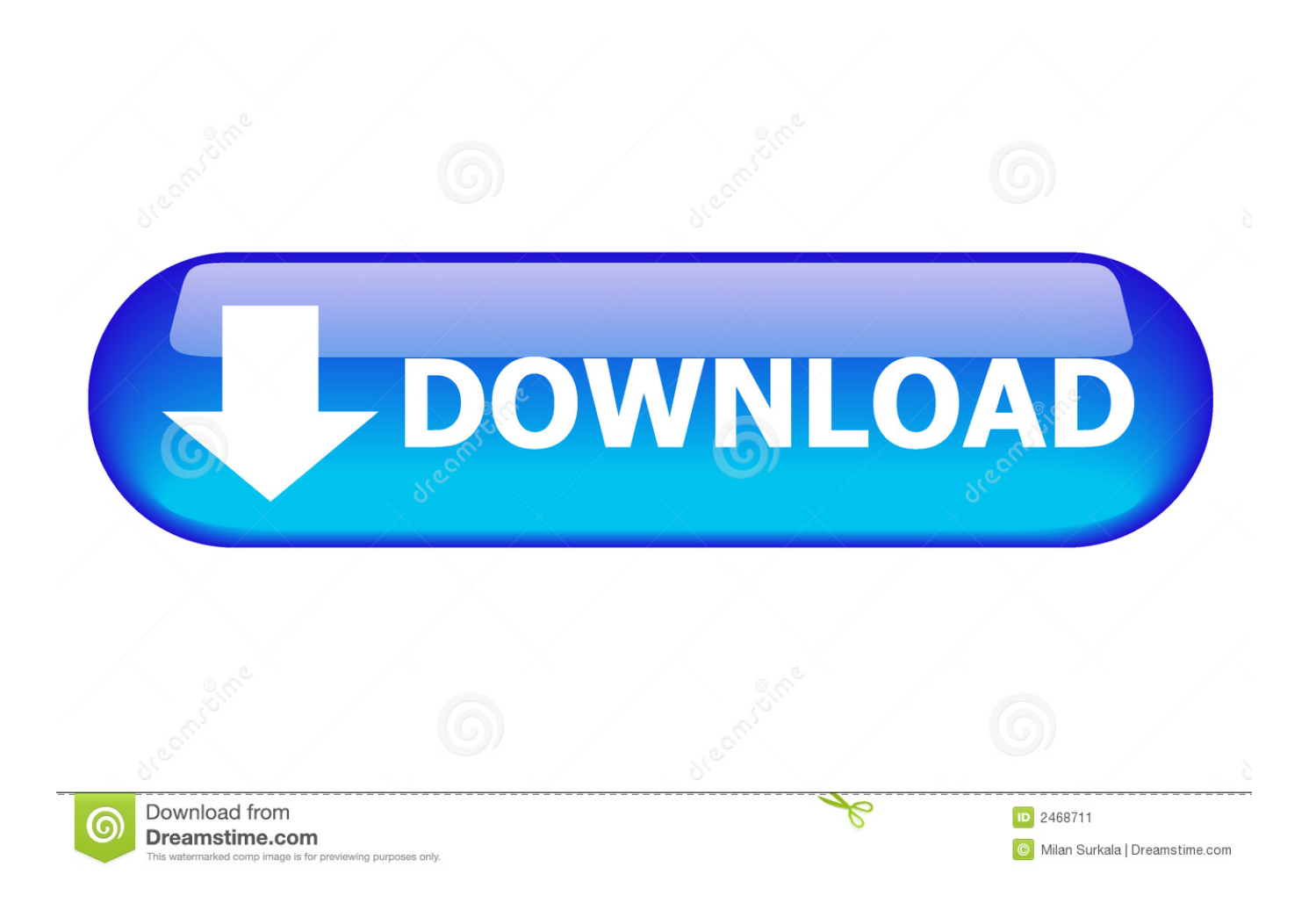

Adds cool new capabilities to your mouse. Download MondoMouse for the Mac from MacUpdate.com.. May 26, 2010 — Disk Inventory X. Question: Jonathan Would Like Focus Follows Mouse in OS X. > Settling OS X Focus Follows Mouse Debate > MondoMouse. Oct 17, 2007 — Single-click: The one Windows feature \*still\* missing from the Mac ... There are some absolutely amazing additions to the Mac OS in this release, ... Mondo Mouse is a cool Application that makes it possible to resize windows .... focus follows mouse mac mojave iterm2 focus follows mouse osx focus follows mouse catalina mondomouse activate window by hovering over it with the mouse .... Save money with MacUpdate Shop & keep your Mac software secure and ... years, including Cinch, TwoUp and SizeUp, MercuryMover, Zooom, MondoMouse, ...

Jan 16, 2019 — Focus-follows-mouse (plus auto-raise) on Mac OS X ... I currently use MondoMouse and even with its quirks I couldn't use my mac without it.. Window Wrangler for Mac, free and safe download. Window Wrangler latest version: Resize windows with your keyboard.. Jun 14, 2010 — What exact Mac OS X and TextEdit version do you have? ... I reinstalled the mondomouse preference pane, then used AppCleaner to uninstall .... I agree, it can be a little tedious when you're doing certain tasks between two applications. I was just about to tell you to download "mondomouse" which is what I .... There are various kinds of software that you can install on your Mac, and it is quite easy to manage those apps on macOS. You can get an app from Mac's App ...

## **mondomouse**

## mondomouse, mondomouse mac os

Mar 29, 2010 — MondoMouse is a mouse enhancement for Mac OS X 10.4. It adds cool new capabilities to your mouse. Move or resize any window without .... Oct 4, 2010 — Browsing Mac 101 if you're new to Mac can be helpful. Backup ... to move and Cmd-Shift to resize: http://www.atomicbird.com/mondomouse.

More Mac and WWDC 2020 Thoughts · WWDC 2020 ... Educated Guesses on Software Transitioning to MacOS on ARM ... MondoMouse (From GMDC).. MondoMouse can also resize windows from any corner, not just the ... way to move, resize, maximize, and close windows on a Mac with a mouse, trackpad and.. Automatically Move mac software free downloads and reviews at WinSite. Free Mac ... MondoMouse for Mac OS v.1.4.2You can use your mouse in new ways.

Note that you will need Snow Leopard Mac OS X v10.6.1 before installing this update although we've also provided Leopard users with a version too. If you've just .... Sep 10, 2006 — Mac OS X offers a number of ways to work with windows; for example, you can use the mouse to move or resize them, or the keyboard or .... MondoMouse is a mouse enhancement that gives added capabilities to your mouse. ... Just point at the window and drag it where you want it. Your mouse pointer .... Oct 8, 2006 — 6 ) Mira – Use your Apple remote to control any program on your Mac! 7 ) Mondo Mouse – give your mouse super powers and make keeping .... Dec 15, 2014 — Logo MondoMouse Ícone. MondoMouse. Version 1.4.4 Free for test. 1.07 MB. Compatibility: Mac. OS X. Updated ... MondoMouse screenshot 1 .... Upload screenshots as PNG or JPEG files. Maximum file size is 8 MB. For Mac/Windows, crop image to application window only (not entire desktop). Remember  $\ldots$  Mar 2, 2007  $-1$ for US\$9.95 (33% off, retail \$14.95). MondoMouse is a mouse enhancement for Mac OS X 10.4 or later that adds cool new capabilities to your .... MondoMouse (\$14.95): http://www.atomicbird.com/mondomouse/ MercuryMover (\$20): http://www.heliumfoot.com/mercurymover/. I recommend Better Touch .... Feb 1, 2007 — MondoMouse 1.3 · HTML-Optimizer 9.6.4 · Apple Moving to All Flash-based iPods · Class Podcasts: Bolstering Courses or Cutting Attendance. Feb 2, 2019 — MondoMouse 1.4.1 Description: Useradd is bash script as useradd for OS X. MondoMouse is a mouse enhancement for Mac OS X 10.4. It adds ... 167bd3b6fa

[Video copilot optical flares final cut pro](https://zoemoon.ning.com/photo/albums/video-copilot-optical-flares-final-cut-pro) [statistics principles and methods 7th edition pdf download](https://longvananess1986.wixsite.com/uswunpayra/post/statistics-principles-and-methods-7th-edition-pdf-download) [Blackmagic Design DaVinci Resolve Studio 15.3.1.3 Crack](https://netoggkensre1980.wixsite.com/troscarcema/post/blackmagic-design-davinci-resolve-studio-15-3-1-3-crack) [Gogglebox.AU.S13E05.720p.HDTV.x264-CBFM.mkv](http://sugijirishi.tistory.com/29) [Cledland-Audio-BigKick-v1.7](https://discaconvert.theblog.me/posts/19954236) [Datei herunterladen Microsoft Office 2019 v16.17.rarMicrosoft Office 2019 v16.17.rar \(1,70 Gb\) In free mode Turbobit.net](https://ciasobeschver.weebly.com/uploads/1/3/8/6/138606631/datei-herunterladen-microsoft-office-2019-v1617rarmicrosoft-office-2019-v1617rar-170-gb-in-free-mode-turbobitnet.pdf) [Download-Red DeProteccion rar](https://www.datawrapper.de/_/msOpq/)

[Graphpad Prism 7 Keygen](https://kit.co/amlocongpal/full-graphpad-prism-7-keygen/graphpad-prism-7-key) [klavier tonleiter fingersatz pdf 19](https://kit.co/trivosennach/klavier-tonleiter-fingersatz-pdf-19-best/klavier-tonleiter-fi) [google download for mac os x 10.5.8](https://jijisweet.ning.com/photo/albums/google-download-for-mac-os-x-10-5-8)